# **Audacious - Bug #16**

# **Desktop Sticky not working**

December 25, 2011 01:14 - Topher 1kenobe

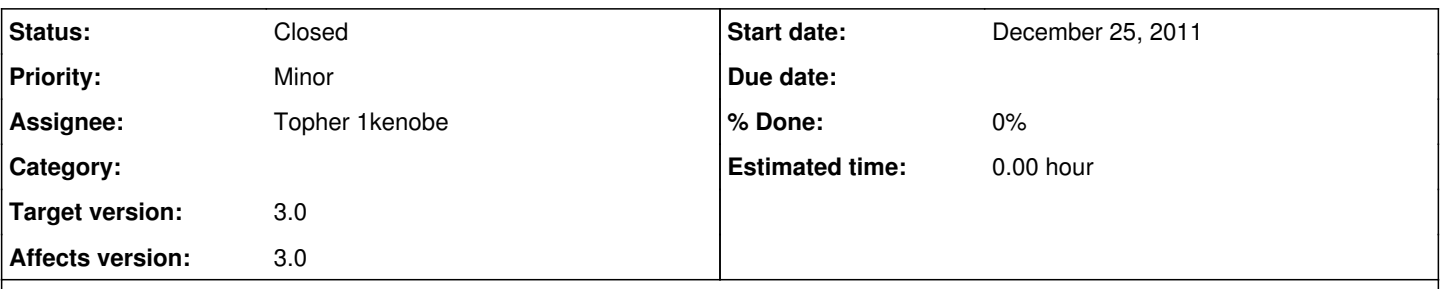

### **Description**

Starting with version 3.0 the "sticky" option doesn't work for me in Enlightenment 0.16. I've never used the built in sticky option, I've always used my window manager's sticky option, and it's worked for years. Now NONE of the methods for making it sticky work, niether e16's nor the one built into Audacious.

This has actually kept me from upgrading on my primary machine, it's a real deal breaker. How could I help debug this?

#### **History**

#### **#1 - December 25, 2011 02:11 - John Lindgren**

*- Category deleted (libaudgui)*

It's not working properly for me in XFCE either (Audacious 3.2-devel). Will look into it when I have a chance.

#### **#2 - December 25, 2011 20:47 - John Lindgren**

*- File gdkdisplay-x11.c.diff added*

Hi, the root of this problem is a bug in GDK (which I mistakenly reported against XFWM4 almost two years ago, see [https://bugzilla.xfce.org/show\\_bug.cgi?id=6192](https://bugzilla.xfce.org/show_bug.cgi?id=6192)). GDK reports the sticky state of the window wrongly, and Audacious 3.1.1 makes the problem worse by setting, redundantly, the incorrect state reported by GDK. I have fixed the behavior on the Audacious side in this commit:

<https://github.com/audacious-media-player/audacious-plugins/commit/655f053a81280b729c4a7fb67cb4b6e8f9c7d5fe>

You will now be able to set the sticky state (either through the window manager or through Audacious) while Audacious is running, but the problem in GDK remains and the state may not be saved and restored correctly when you restart Audacious. I am attaching a patch against GDK, which I will also forward to the GDK team.

#### **#3 - December 25, 2011 20:50 - John Lindgren**

*- File deleted (gdkdisplay-x11.c.diff)*

#### **#4 - December 25, 2011 20:51 - John Lindgren**

*- File gdkdisplay-x11.c.diff added*

Sorry, patch was incorrect. Updating.

#### **#5 - December 25, 2011 21:28 - John Lindgren**

Forwarded to [https://bugzilla.gnome.org/show\\_bug.cgi?id=666842](https://bugzilla.gnome.org/show_bug.cgi?id=666842).

## **#6 - December 28, 2011 18:20 - John Lindgren**

*- Status changed from New to Closed*

### Fixed:

<http://git.gnome.org/browse/gtk+/commit/?id=01320e5773768827b5754470d3ed52392151f67a>

### **Files**

gdkdisplay-x11.c.diff **698 BytesDecember 25, 2011** John Lindgren